# **onabet b cream uses in kannada**

- 1. onabet b cream uses in kannada
- 2. onabet b cream uses in kannada :site de apostas esportivas que dao dinheiro para começar
- 3. onabet b cream uses in kannada :www bola10 bet

## **onabet b cream uses in kannada**

Resumo:

**onabet b cream uses in kannada : Descubra a adrenalina das apostas em mka.arq.br! Registre-se hoje e desbloqueie vantagens emocionantes com nosso bônus de boasvindas!** 

contente:

## **Entenda o onabet tn: Guia Completo**

O onabet tn é uma plataforma de apostas esportivas que está ganhando popularidade no Brasil. Com uma ampla variedade de esportes e mercados para escolher, o onabet tn é a escolha perfeita para aqueles que querem experimentar a emoção do jogo. Neste guia completo, você vai aprender tudo o que precisa saber sobre o onabet tn, desde como se inscrever até como fazer suas primeiras apostas.

#### **Como se inscrever no onabet tn**

Para se inscrever no onabet tn, você precisará seguir estes passos:

- 1. Vá para o site do onabet tn e clique em onabet b cream uses in kannada "Registrar-se"
- 2. Preencha o formulário de inscrição com suas informações pessoais
- 3. Escolha um nome de usuário e uma senha
- 4. Confirme onabet b cream uses in kannada idade e aceite os termos e condições
- 5. Clique em onabet b cream uses in kannada "Registrar-se"

Depois de se inscrever, você poderá fazer login em onabet b cream uses in kannada onabet b cream uses in kannada conta e começar a apostar.

#### **Como fazer suas primeiras apostas**

Fazer suas primeiras apostas no onabet tn é fácil. Siga estes passos:

- 1. Faça login em onabet b cream uses in kannada onabet b cream uses in kannada conta
- 2. Navegue pelos esportes e mercados disponíveis
- 3. Selecione o evento que deseja apostar
- 4. Insira a quantidade que deseja apostar
- 5. Confirme onabet b cream uses in kannada aposta

É isso! Agora você está pronto para começar a apostar no onabet tn.

#### **Vantagens do onabet tn**

• Ampla variedade de esportes e mercados para escolher

- Ofertas e promoções regulares
- Opções de pagamento seguras e confiáveis
- Suporte ao cliente 24/7

### **Desvantagens do onabet tn**

- Não há opção de streaming ao vivo
- As cotas podem ser mais baixas do que em onabet b cream uses in kannada outros sites de apostas

## **Conclusão**

O onabet tn é uma plataforma de apostas esportivas emocionante e fácil de usar que oferece uma ampla variedade de esportes e mercados para escolher. Com ofertas e promoções regulares, opções de pagamento seguras e confiáveis, e suporte ao cliente 24/7, o onabet tn é uma escolha perfeita para aqueles que querem experimentar a emoção do jogo. Então, o que está você esperando? Inscreva-se hoje mesmo e comece a apostar no onabet tn!

Alguns dos efeitos colaterais comuns incluem:;irritação da pele, vermelhidão ou coceira no local de pedido. Se os efeitos colaterais incomodam ou não vão embora, informe o seu médico! Evite O contato direto com dos olhos de nariz e boca; Caso ocorra exposição acidental), lave imediatamente para bastante água.

SERTACONAZOLE é um esteróide?Não., SERTACONAZOLE pertence à classe de antifúngico azólico usado para prevenir o crescimento das infecções causadas por infecção específicas. fungos,

## **onabet b cream uses in kannada :site de apostas esportivas que dao dinheiro para começar**

## **Como Funciona a Onabet: Uma Guia Completa**

A Onabet é uma plataforma de apostas online que permite aos usuários fazer apostas em diferentes esportes e eventos ao redor do mundo. No entanto, muitas pessoas ainda se perguntam: "Como funciona a Onabet?" Neste artigo, nós vamos te explicar tudo o que você precisa saber sobre a Onabet e como você pode começar a apostar online hoje mesmo.

## **1. Abra uma Conta na Onabet**

Antes de começar a apostar, você precisará abrir uma conta na Onabet. Este processo é rápido e fácil, e exige apenas algumas informações pessoais básicas. Depois de se registrar, você receberá um email de confirmação com instruções sobre como ativar onabet b cream uses in kannada conta.

## **2. Faça um Depósito**

Depois de ativar onabet b cream uses in kannada conta, você estará pronto para fazer um depósito e começar a apostar. A Onabet oferece uma variedade de opções de pagamento, incluindo cartões de crédito, transferências bancárias e portais de pagamento online como PayPal e Skrill. Todas as transações são seguras e protegidas, então você pode ter certeza de que seus

dados pessoais e financeiros estão sempre seguros.

### **3. Escolha Seu Evento**

Agora que você tem fundos em onabet b cream uses in kannada conta, é hora de escolher em que evento você deseja apostar. A Onabet oferece apostas em uma variedade de esportes, incluindo futebol, basquete, tênis e muito mais. Você também pode apostar em eventos políticos e de entretenimento, como eleições e prêmios da música.

### **4. Faça Sua Aposta**

Depois de escolher o evento em que deseja apostar, é hora de fazer onabet b cream uses in kannada aposta. Você pode escolher entre diferentes tipos de apostas, como apostas simples, apostas combinadas e apostas ao vivo. Todas as opções de apostas estão claramente explicadas na plataforma, então você pode escolher a opção que melhor se adapte à onabet b cream uses in kannada estratégia de apostas.

### **5. Acompanhe Seu Evento**

Uma vez que você fez onabet b cream uses in kannada aposta, é hora de sentar e relaxar enquanto assiste ao evento. A Onabet oferece transmissões ao vivo de muitos eventos, então você pode acompanhar a ação em tempo real. Você também pode ver as atualizações em seu telefone ou computador, então você sempre estará atualizado sobre o que está acontecendo.

### **6. Retire Seus Fundos**

Se você tiver sucesso em suas apostas, você poderá retirar seus fundos a qualquer momento. A Onabet oferece várias opções de retirada, incluindo transferências bancárias e portais de pagamento online. Todas as solicitações de retirada são processadas rapidamente, então você não terá que esperar muito tempo para receber seus fundos.

## **Conclusão**

A Onabet é uma plataforma de apostas online confiável e fácil de usar que oferece uma variedade de opções de apostas em esportes, política e entretenimento. Com uma conta na Onabet, você pode fazer apostas em eventos ao redor do mundo a qualquer hora do dia ou da noite. Então, se você está procurando uma maneira emocionante e emocionante de se envolver em eventos esportivos e outros eventos, a Onabet é definitivamente a plataforma certa para

No mundo dos jogos de azar online, é comum que pessoas busquem atalhos para ganhar dinheiro fácil. Um deles é o uso de

#### Onabet Hacker

, um software que supostamente pode prever os resultados esportivos. No entanto, o uso desse tipo de recurso pode trazer riscos significativos e consequências legais graves. Neste artigo, vamos abordar os perigos do uso de Onabet Hacker e como proteger suas apostas esportivas. Em primeiro lugar, é importante entender que o uso de Onabet Hacker é ilegal e contrário aos termos de uso da maioria dos sites de apostas esportivas. Além disso, a maioria dos sites de apostas esportivas utiliza sofisticadas medidas de segurança para detectar e prevenir o uso de tais ferramentas. Se você for pego utilizando-o, pode resultar na suspensão ou encerramento permanente de onabet b cream uses in kannada conta, bem como a perda de quaisquer ganhos. Além disso, o uso de Onabet Hacker pode expor suas informações pessoais e financeiras a

terceiros. Esses softwares podem conter vírus e malware que podem ser usados para roubar onabet b cream uses in kannada identidade e dados financeiros. Além disso, esses programas podem ser usados por hackers para acessar onabet b cream uses in kannada conta de apostas esportivas e realizar transações fraudulentas.

## **onabet b cream uses in kannada :www bola10 bet**

## **Huracán Beryl se fortalece en un "extremadamente peligroso" categoría 4 storm cerca del Caribe del sureste**

El huracán Beryl se fortaleció en una categoría 3 huracán el domingo por la mañana, convirtiéndose en el primer huracán mayor al este de las Islas Menores Antillas en junio, según Philip Klotzbach, investigador de huracanes de la Universidad Estatal de Colorado. Tomó solo 42 horas a Beryl fortalecerse de una depresión tropical a un huracán mayor, una hazaña lograda solo seis otras veces en la historia del Atlántico del huracán, y con el 1 de septiembre como la fecha más temprana, según el experto en huracanes Sam Lillo. Ahora, Beryl es el huracán categoría 4 más temprano en la historia del Atlántico, superando al huracán Dennis, que se convirtió en un huracán categoría 4 el 8 de julio de 2005, dijo el especialista en huracanes y especialista en marejadas ciclónicas Michael Lowry.

#### **Una amenaza seria y rara**

"Beryl es un huracán extremadamente peligroso y raro para este momento del año en esta área", dijo en una entrevista telefónica. "Inusual es una subestimación. Beryl ya es un huracán histórico y aún no ha tocado tierra".

Los avisos de huracán estaban en efecto para Barbados, San Lucía, Granada y San Vicente y las Granadinas. El centro de Beryl se espera que pase aproximadamente a 70 millas (112 km) al sur de Barbados el lunes por la mañana, dijo Sabu Best, director del servicio meteorológico de Barbados.

"Esta es una situación muy seria que se desarrolla para las Islas de Barlovento", advirtió el Centro Nacional de Huracanes en Miami, que dijo que Beryl se "prevé que traiga vientos de vida amenazantes y marejadas ciclónicas".

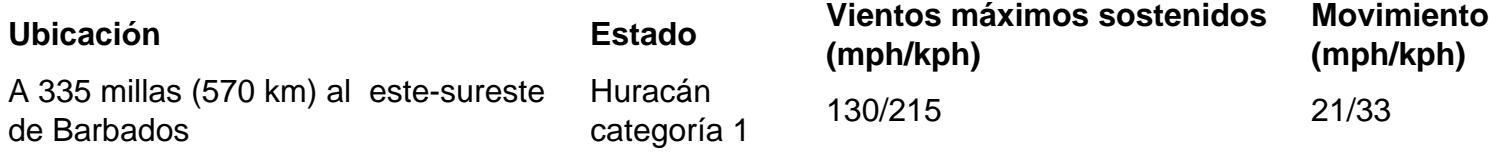

Beryl se espera que pase justo al sur de Barbados a principios del lunes y luego avance hacia el mar Caribe como un huracán mayor en un camino hacia Jamaica. Se espera que se debilite a mediados de semana, pero aún permanecerá como huracán a medida que se dirija hacia México.

El huracán Iván en 2004 fue el último huracán más fuerte en golpear el Caribe del sureste, causando daños catastróficos en Granada como un huracán categoría 3.

"Así que esto es una amenaza seria, una amenaza muy seria", dijo Lowry de Beryl.

Author: mka.arq.br Subject: onabet b cream uses in kannada Keywords: onabet b cream uses in kannada Update: 2024/7/28 5:12:03